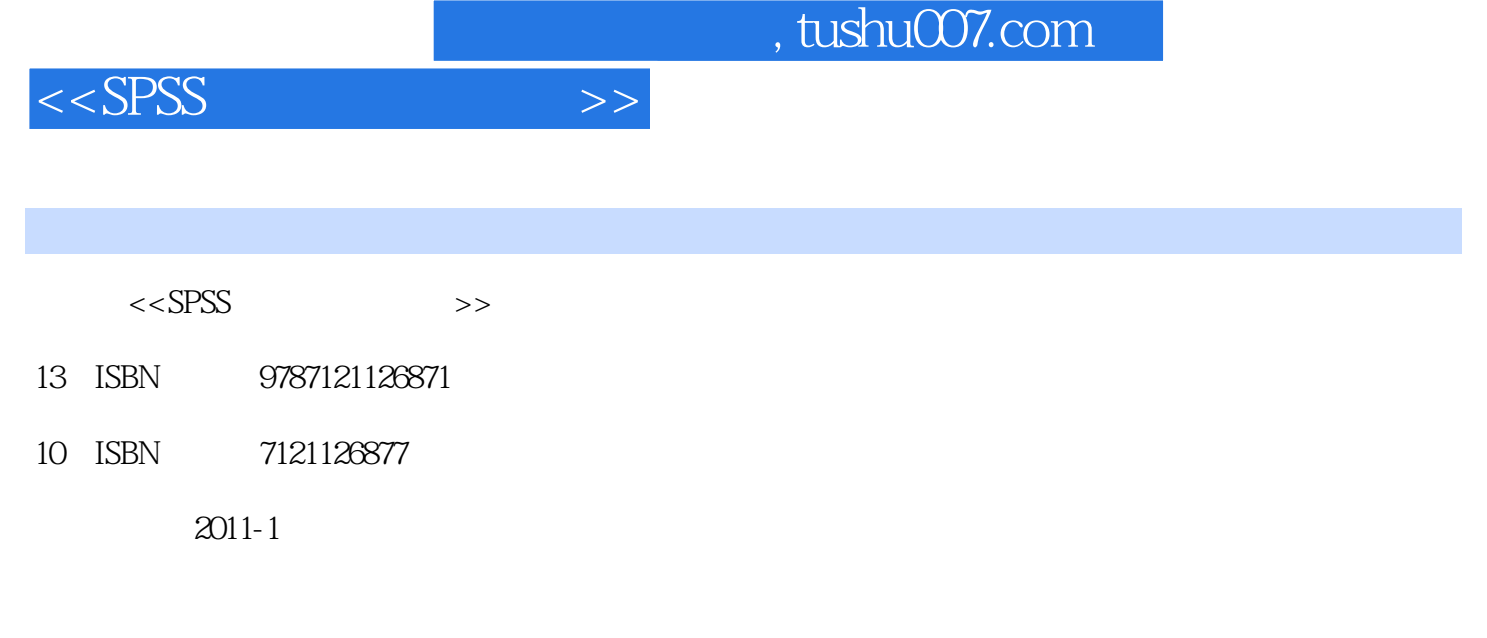

作者:刘震//吴广//丁维岱//张召明

页数:402

PDF

更多资源请访问:http://www.tushu007.com

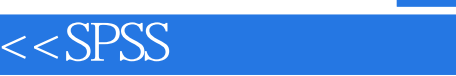

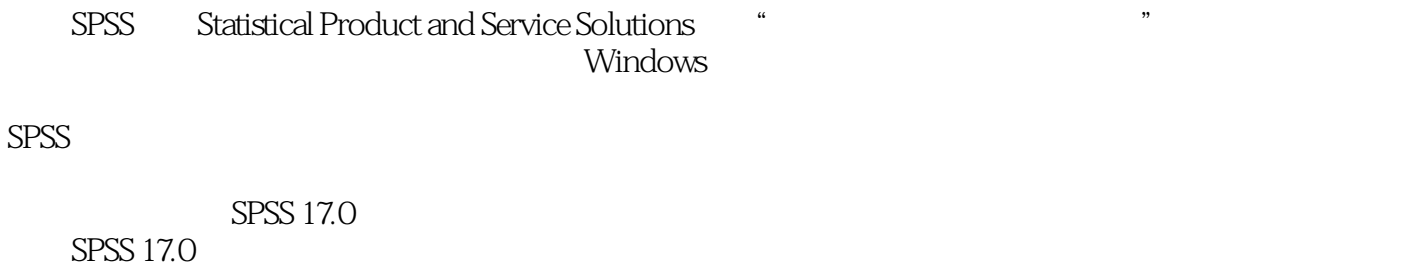

 $\Rightarrow$ 

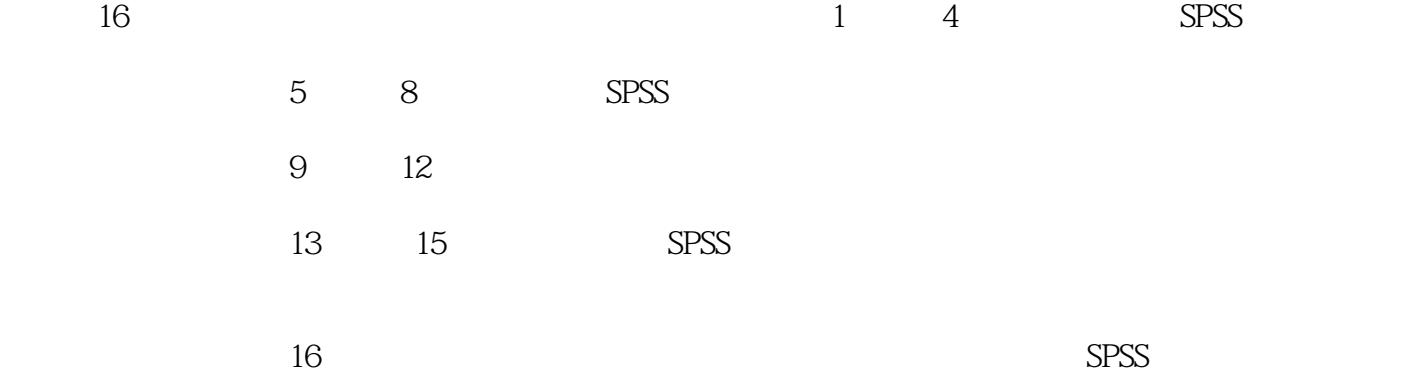

 $6$  SPSS  $SPSS$ 

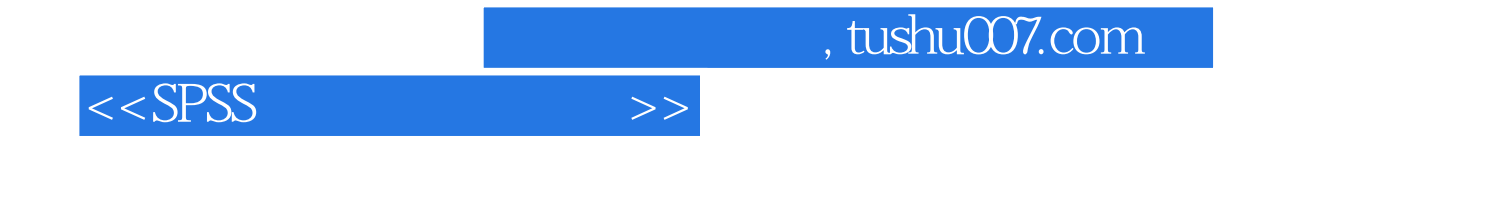

 $s$ pss  $\sim$ 

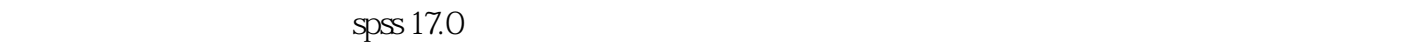

 $\text{spss} 17.0$ 

 $s$ pss 17.0

 $spss$ 

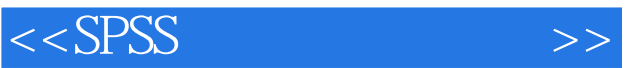

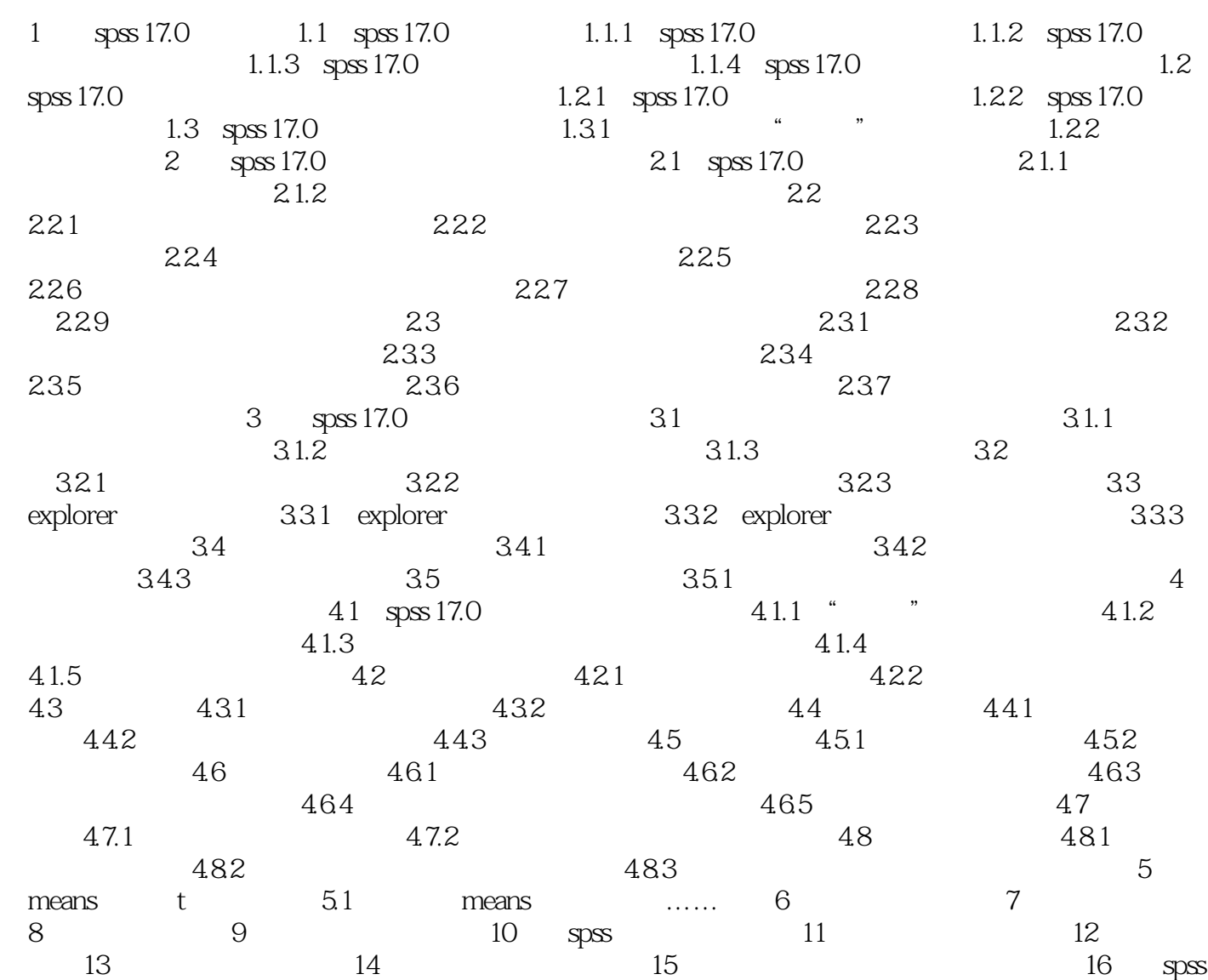

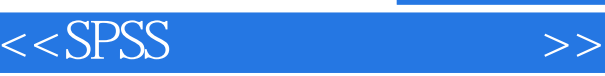

## , tushu007.com

## 版权页:插图:"保存"选项组。  $\mu$

- $\mu$ , and  $\mu$  is the contract of the set of the set of the set of the set of the set of the set of the set of the set of the set of the set of the set of the set of the set of the set of the set of the set of the set of the  $\mathcal{R}$  $\mu$  and  $\mu$ "使用于大型数据集的选项"选项组。
- $\mu$  $\mu$
- $\alpha$  and  $\alpha$  and  $\alpha$ 
	-
- 
- 
- 
- 
- 
- - -
	-
- - - *Page 5*

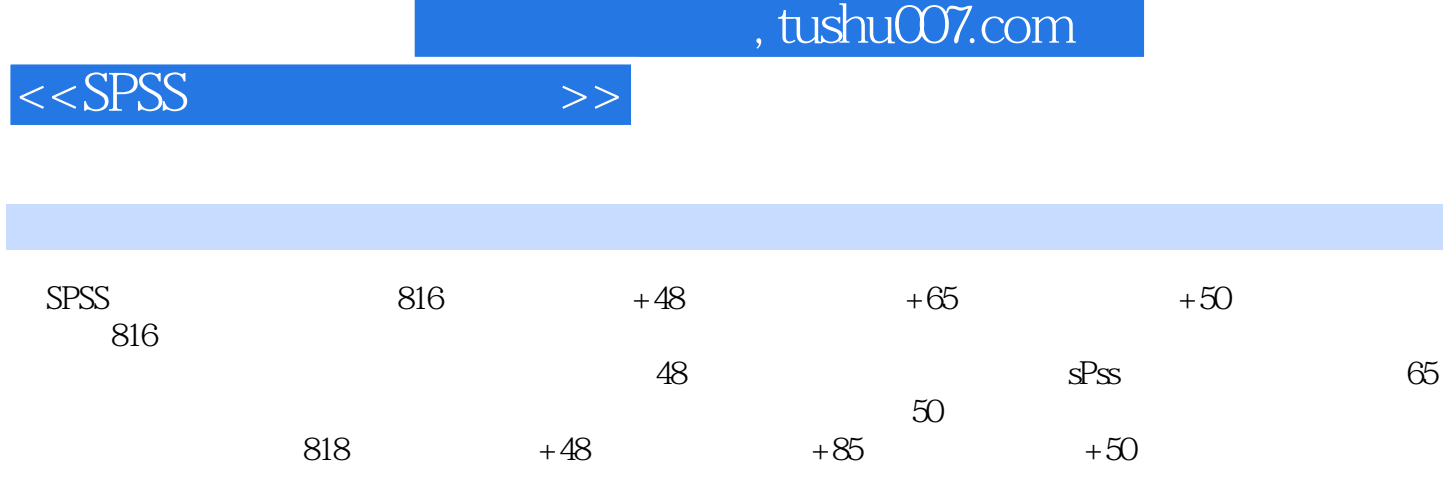

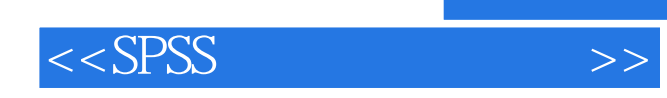

本站所提供下载的PDF图书仅提供预览和简介,请支持正版图书。

更多资源请访问:http://www.tushu007.com